#### <<AutoCAD 2010

 $<<$ AutoCAD 2010  $>>$ 

- 13 ISBN 9787512108332
- 10 ISBN 7512108338

出版时间:2012-1

页数:266

PDF

更多资源请访问:http://www.tushu007.com

# $<<$ AutoCAD 2010 $>>$

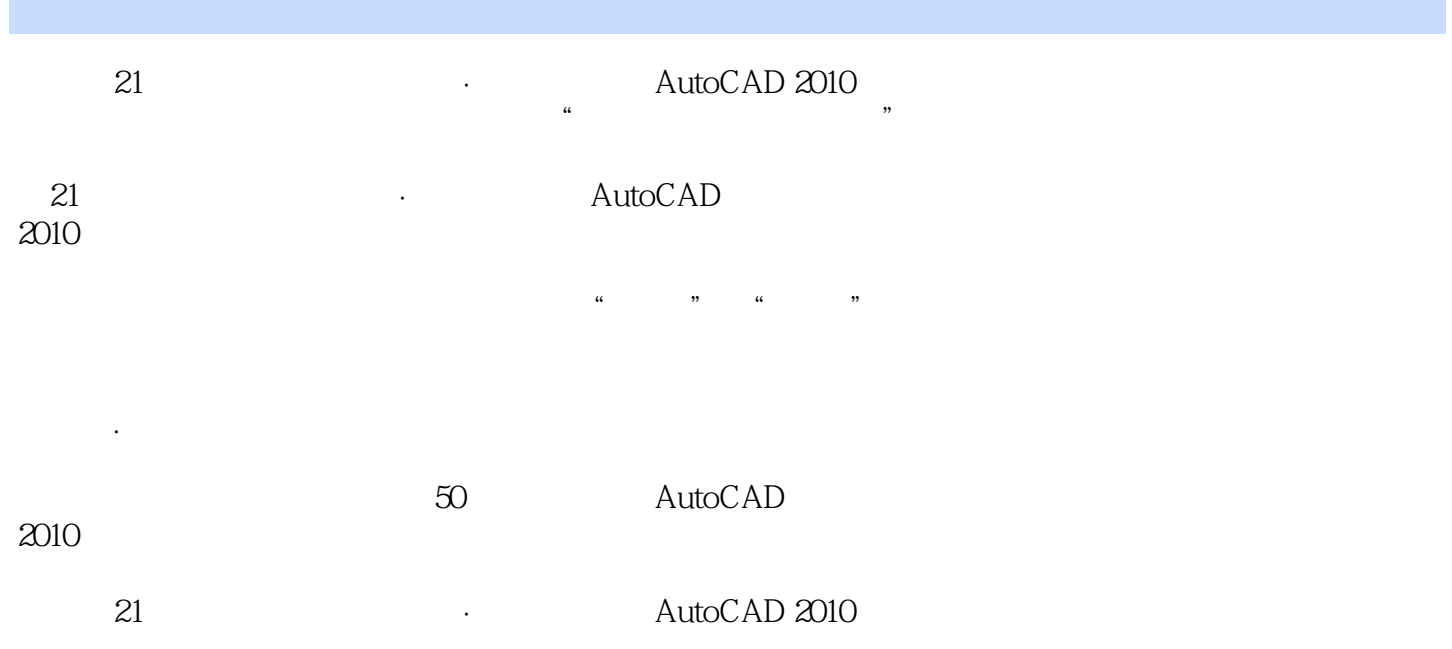

## <<AutoCAD 2010

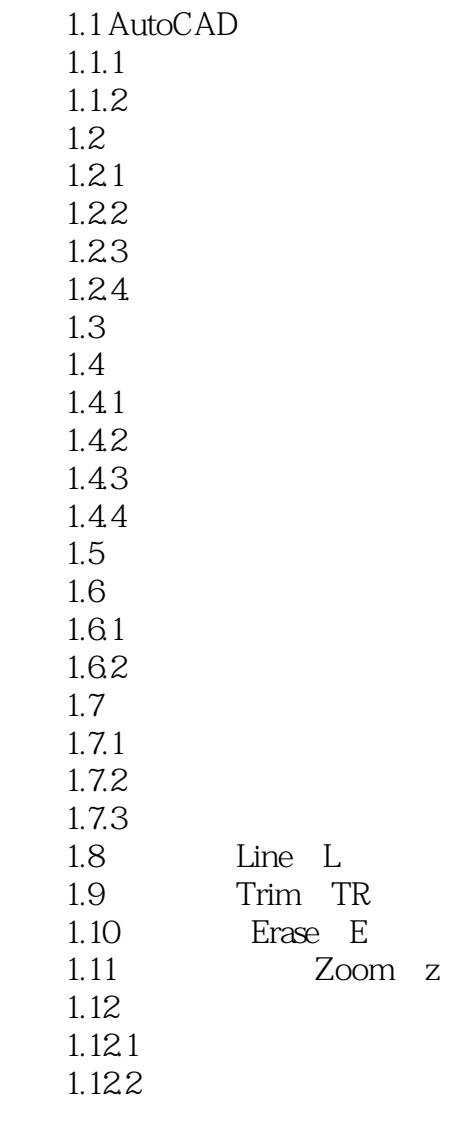

 $2.1$  $2.1.1$  $2.1.2$  $21.3$  $\frac{21.4}{22}$ 2.2 Rectang REC<br>2.3 Circle c 2.3 Circle c<br>2.4 Mirror Mirror MI 2.5 Fillet F

## <<AutoCAD 2010

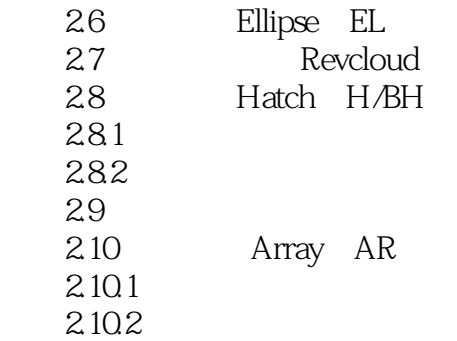

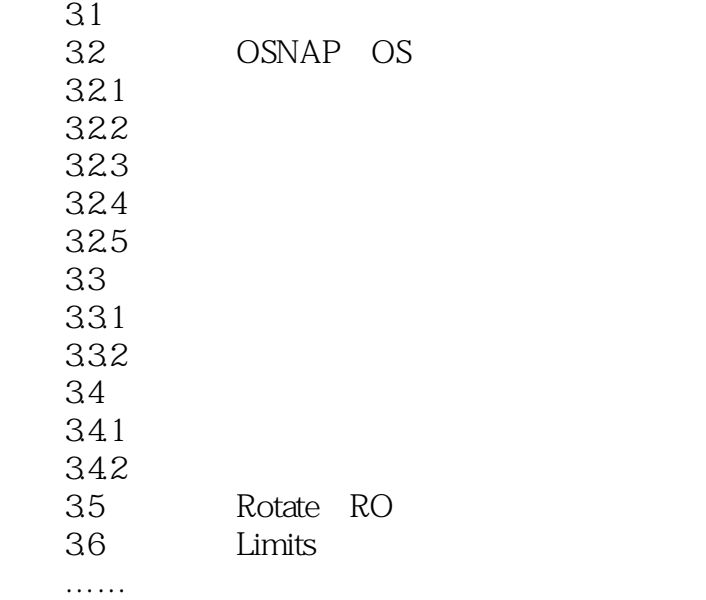

 $\mathbf{A}$ B AutoCAD 2010

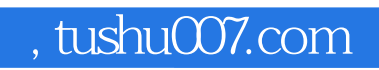

## <<AutoCAD 2010

本站所提供下载的PDF图书仅提供预览和简介,请支持正版图书。

更多资源请访问:http://www.tushu007.com